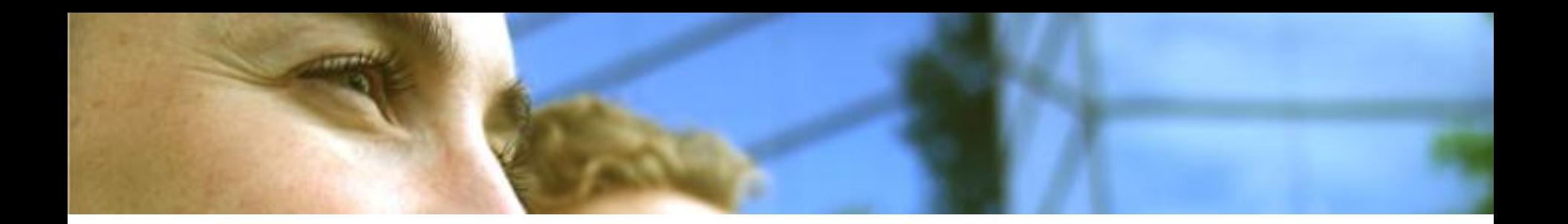

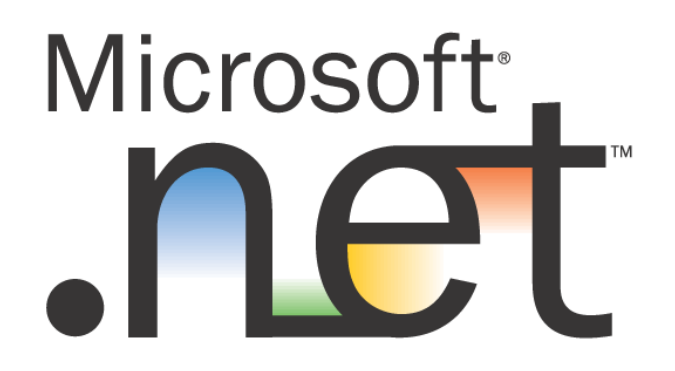

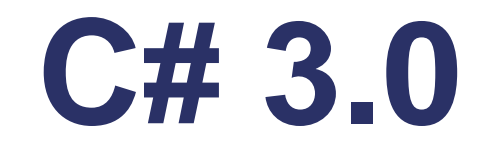

# **C# et le monde Objet**

**Key Consulting**

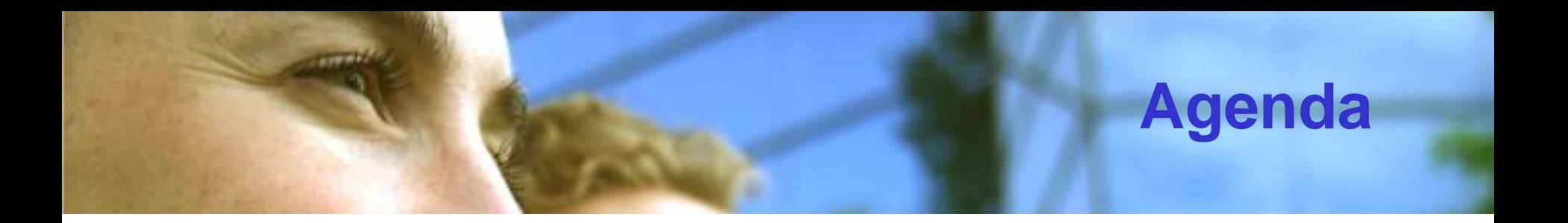

- **Encapsulation et visibilité**
- **Classe :** 
	- Définition et membres
	- Statique
	- **Constructeur**
- **Héritage**
	- **Polymorphisme**
	- ▶ Classe abstraites
	- **Interfaces**
- **Enum et Structures**
- **Tableaux et collections**

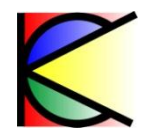

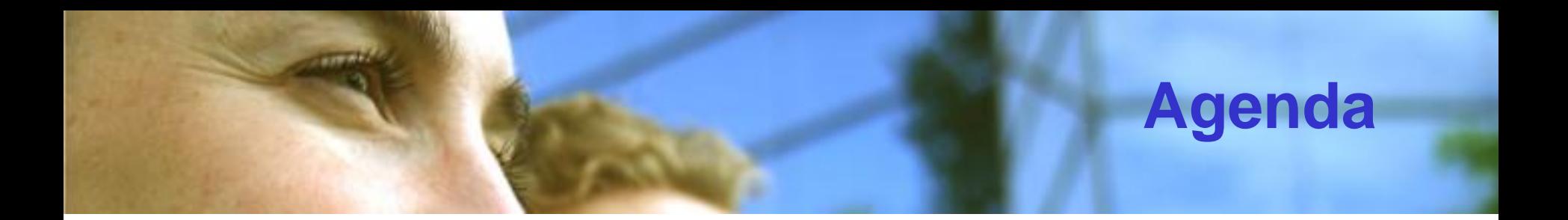

# • **Encapsulation et visibilité**

- **Classe :** 
	- Définition et membres
	- Statique
	- Constructeur
- **Héritage**
	- Polymorphisme
	- Classe abstraites
	- $\triangleright$  Interfaces
- **Enum et Structures**
- **Tableaux et collections**

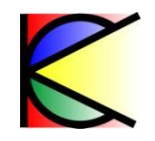

## **Niveaux de visibilité (encapsulation)**

- **Un type est visible dans la classe où il est défini et :**
- **5 niveaux**
	- **public** : visible de partout
	- **private** : visible que dans la classe
	- **protected** : visible que dans
	- **internal** : visible partout dans l'assemblage où il est définit
	- **internal protected** : visible partout , mais dans un autre assemblage que par les classes dérivées
- **Par défaut un type est privé**

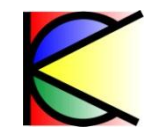

# **Niveaux de visibilité (cas particuliers)**

- **«** *protected* **» et «** *internal protected* **» interdits pour les structures**
- **Un événement ne peut être déclenché que dans son type (interdit aussi pour les types encapsulés)**
- **Un type non encapsulé ne peut être que «** *public* **» ou «** *internal* **»**
- **Une property et un indexeur peuvent avoir un niveau de visibilité différent**

```
public int Prop {
     public get {}
     private set{}
}
```
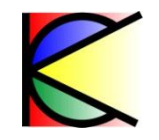

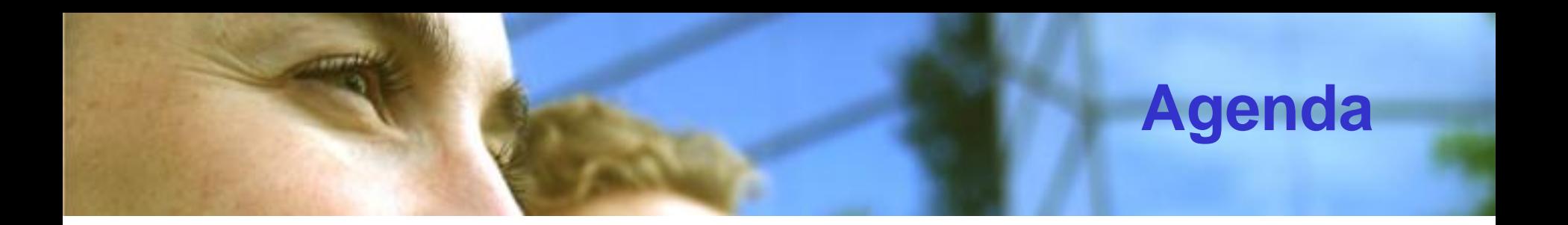

- **Encapsulation et visibilité**
- **Classe :** 
	- ▶ Définition et membres
	- Statique
	- ▶ Constructeur
- **Héritage**
	- **Polymorphisme**
	- Classe abstraites
	- $\triangleright$  Interfaces
- **Enum et Structures**
- **Tableaux et collections**

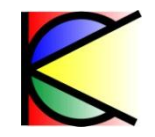

# **Classe : Composition**

#### **6 sortes de membres :**

- **► Les champs**
- Les propriétés
- **Les indexeurs**
- **Les méthodes**
- *Les événements*
- **Types encapsulés**

```
class Foo {
  int _field = 0;
  int Field { get{return _field } }
  int this[int i] { get { return 0; }
  void method(){}
  event EventHandler _event;
  class Foo2 { }
 }
```
**« partial » : permet de définir une classe sur plusieurs fichiers**

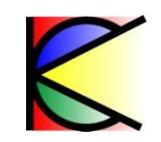

#### **Champs**

#### **Un champs doit être initialisé à sa déclaration ou dans son constructeur**

```
class Foo {
   double field_1 = 2.0;
   string field_2;
   int i; 
   public Foo()
   { field_2 = « value » }
   void Fct()
   { i++; // Ok car i est initialisé
     int j; j++; // erreur d 
  compilation car j non initialisé
}
```
**Valeurs par défaut :**

•**Type de valeur : 0**

•**Type référence : null**

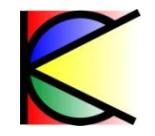

#### **Champs constants**

#### • **const**

▶ Le champs doit être affecté à l'initialisation et ne peux être changé

**const double pi = 3.14;**

- **readonly**
	- Le champs peut être affecté à l'initialisation et dans le constructeur et ne peut être changé

```
class Foo {
   readonly double pi = 0.0;
   public Foo() { pi = 3.14; }
}
```
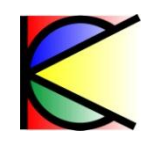

# **Properties**

- **La syntaxe d'un champs avec les possibilités d'une méthode**
- **« value » du même type que la property**

```
private int _field; 
public int Field
{
     get { return _field; }
     set { _field = value; }
}
```
**Property :**

- ▶ Lecture / Ecriture
- ▶ Ecriture seule
- **Lecture seule**

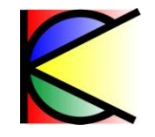

# **Indexeur (this[ ])**

• **Considérer l'objet comme un tableau**

**class Foo { public int this[] { get {}; set{}; } }**

• **Paramètre de n'importe quel type**

**public int this[int] { get {}; set{}; } public int this[string] { get {}; set{}; } public string this[Foo] { get {}; set{}; }**

- **Plusieurs indexeur par objet**
- **Paramètres multiples**

**public int this[int,string ] { get {}; set{}; }**

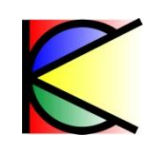

# **Methodes : passage par valeur/référence**

- **Les arguments d'une méthode doivent être initialisés**
- **Passage par référence (type référence):** 
	- pointent sur la même instance
- **Passage par valeur (type valeur):**

- un clone de l'objet est utilisé par la méthode
- **ref / out : force le passage par référence**

```
static public void Fct(ref int i, out int j) {
    i = 3; j = 3;}
static void Main() {
       int i = 0; int j;
      Fct(ref i, out j); // i vaut 3 , j vaut 3
}
```
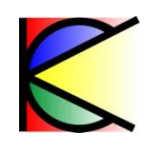

### **Methodes : Référence d'une référence**

• **Utiliser le mot clé ref sur une référence permet d'agir directement sur la référence** 

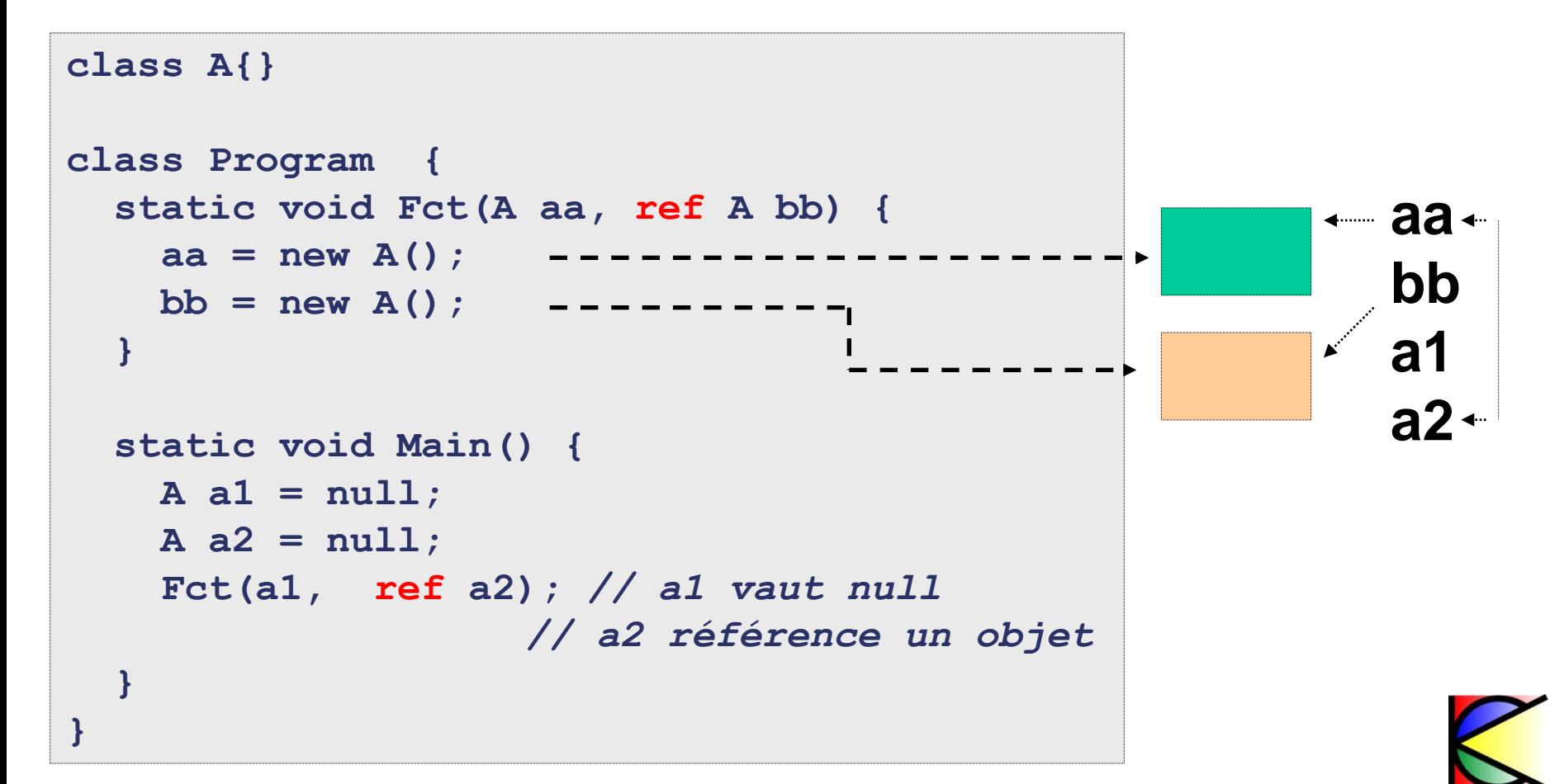

### **Méthode : Liste d'arguments variables**

- **Mot clé « params »**
	- ▶ Permet d'avoir un nombre d'arguments variables
	- Doit être le dernier paramètre
- **Le type des paramètres peut être spécialisé**

**public void methode ( params Foo[] args );**

• **L'utilisation de « object » permet d'avoir une liste d'arguments de type variable**

**public void methode ( params object []args );**

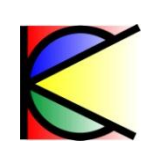

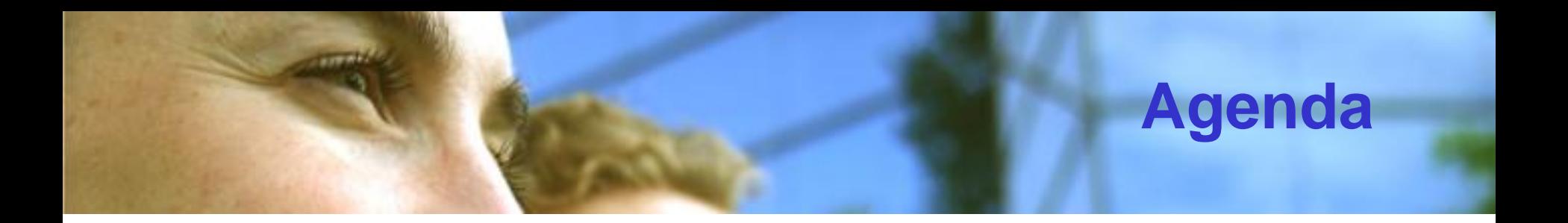

- **Encapsulation et visibilité**
- **Classe :** 
	- Définition et membres
	- Statique
	- Constructeur
- **Héritage**
	- **Polymorphisme**
	- Classe abstraites
	- **Interfaces**
- **Enum et Structures**
- **Tableaux et collections**

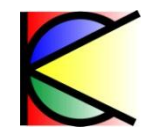

# **Statique (static)**

- **Champs, propriétés, méthodes et événements**
	- ▶ Membres de classe, membre partagés (!=membres d'instance)
- **Les membres statiques n'ont accès qu'au membres statiques de la classe**
- **Constructeur statique**
- **Classe statique**

```
static class Foo {
   public static Foo1() {} 
   public static Foo2() {} 
   public static Foo3() {} 
}
```
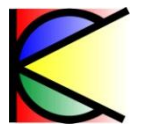

# **Statique (Initialisation)**

#### **Ordre d'initialisation des champs d'une classe**

- 1. Valeurs par défaut
- 2. Valeurs d'initialisation
	- Dans l'ordre de déclaration
- 3. Constructeurs de la classe

#### **Constructeur statique :**

- Pas d'arguments
- Pas de niveau de visibilité
- Pas de contrôle sur son appel
	- RunClassConstructor(type t)

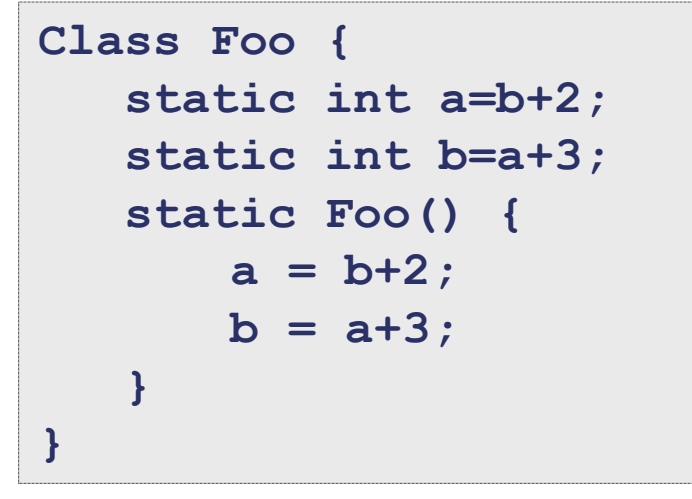

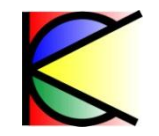

#### **Les méthodes d'extensions (1/2)**

- **Permet d'ajouter des méthodes à des types existants sans création de type dérivé.**
- **Un type particulier de méthode statique**

accorde.

• **Définies comme méthodes statiques mais appelées en utilisant la syntaxe de méthode d'instance.**

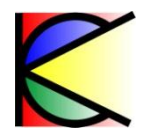

#### **Les méthodes d'extensions (2/2)**

```
namespace ExtensionMethods
{
    public static class MyExtensions
 {
        public static int WordCount(this String str)
<b><i>{
             return str.Split(new char[] { ' ', '.', '?' }, 
StringSplitOptions.RemoveEmptyEntries).Length;
 }
 } 
}
```

```
using ExtensionMethods;
// ---------------------------
string s = "Hello Extension Methods";
int i = s.WordCount();
```
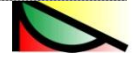

# **Opérateurs (1/3)**

- **Opérateurs arithmétiques**
	- Unaires

arrait.

- *static Foo operator ++(Foo f)*
- Binaires
	- *static Foo operator + (Foo f1, Foo f2)*
- **Opérateurs de conversion de type**
	- $\blacktriangleright$  Implicite
		- *static implicit operator Foo2(Foo1 f)*
			- *Foo2 foo2 = foo1;*
	- Explicite
		- *static explicit operator Foo2(Foo1 f)*
			- *Foo2 foo2 = (Foo2) foo1;*

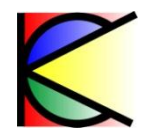

# **Opérateurs (2/3)**

- **Opérateur de comparaison liés :**
	- $==$  et  $!=$

arrait.

- $\rightarrow$   $\leq$  et  $\geq$
- $\rightarrow$  < et >

*Provoque une erreur de compilation si l'un existe sans l'autre*

- **Règles par défaut sur les opérateurs**
	- ▶ Pas de comparaisons de Structures par défaut
	- Types primitifs : transtypage et comparaison du contenu
	- Pas de comparaison entre un type valeur et un type référence
	- Pas de comparaison autre que l'égalité et l'inégalité sur une référence

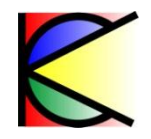

# **Opérateurs (3/3)**

#### •**Un opérateur n'est pas CLSCompliant**

astract.

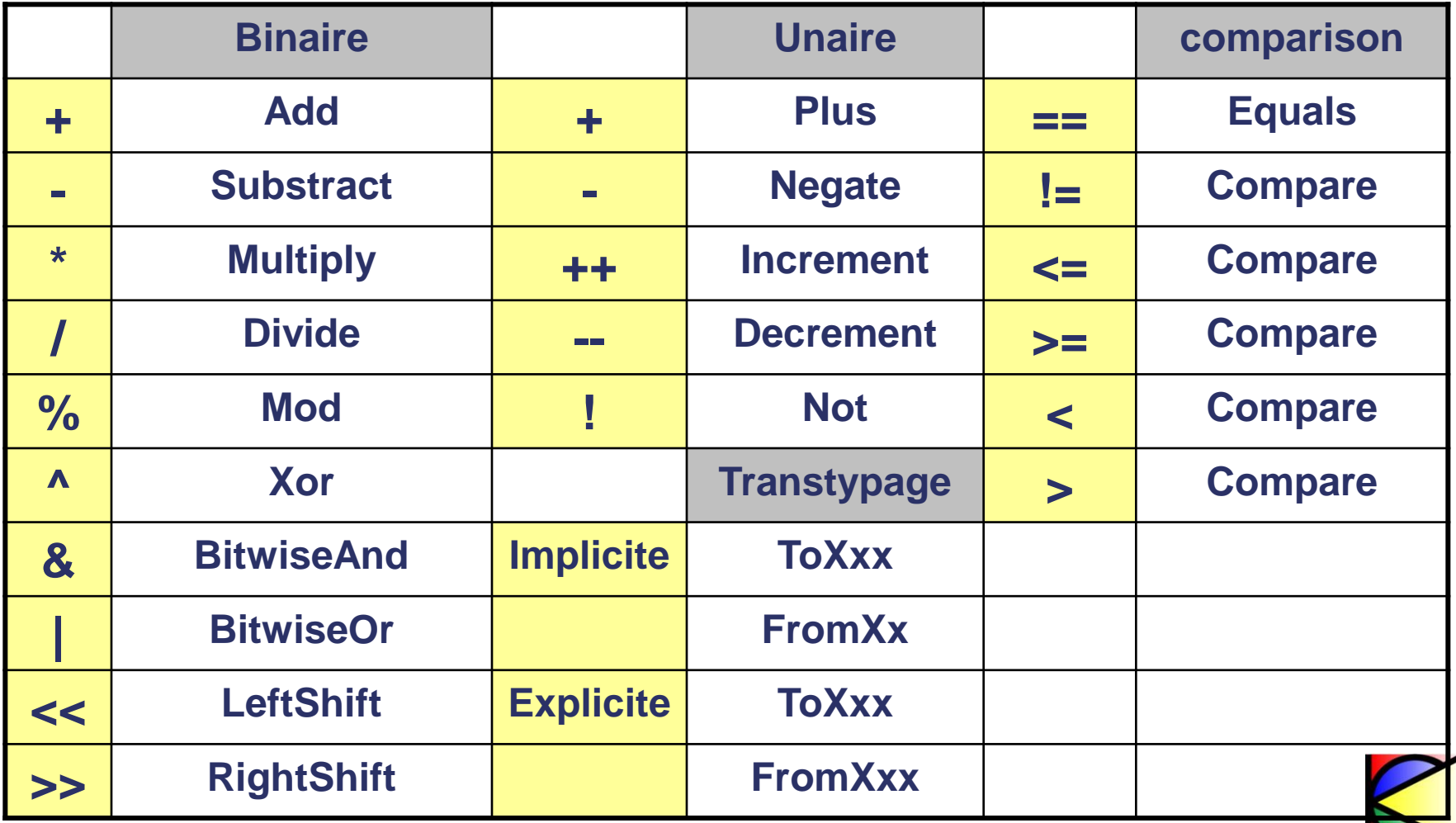

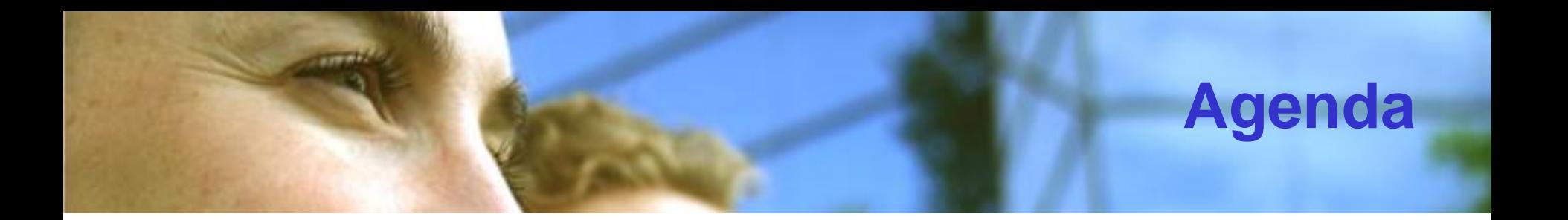

- **Encapsulation et visibilité**
- Classe **:**
	- Définition et membres
	- Statique
	- ▶ Constructeur
- **Héritage**
	- **Polymorphisme**
	- ▶ Classe abstraites
	- **Interfaces**
- **Enum et Structures**
- **Tableaux et collections**

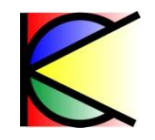

# **Constructeur**

- **Le compilateur C# fournit un constructeur par défaut si aucun constructeur existe**
- **Un constructeur est forcément appelé à la construction d'un objet**
- **Possibilité de créer d'autres constructeurs**

```
class Foo {
    public Foo() { }
    public Foo(int i) { }
}
```
• **« new » appelle les constructeurs**

**Foo foo1 = new Foo();** Foo  $foo2 = new Foo(1)$ ;

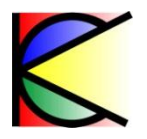

# **Initialisation rapide**

• **Permet d'assigner des valeurs aux propriétés accessibles d'un objet à la création**

```
private class Cat
{
     public int Age { get; set; }
     public string Name { get; set; }
}
static void MethodA()
{
     Cat cat = new Cat { Age = 10, Name = "Sylvester" };
}
```
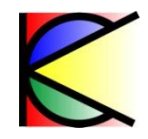

### **Classes encapsulées**

- **Définir un type à l'intérieur d'un type (nested type)**
	- Restreindre la visibilité de la classe
	- Classe qui a accès aux types privés de la classe encapsulante

```
public class A {
 private int cpt = 0;
 private B b = new B();
 public class B {
   public void m(A a) {
    a._cpt++;
 }
 }
 private class C {}
}
```

```
A a = new A();
A.B b = new A.B();
b.m(a); // a._cpt vaut 1
// Erreur de compilation 
A.C c = new A.C();
```
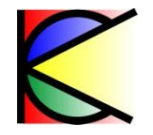

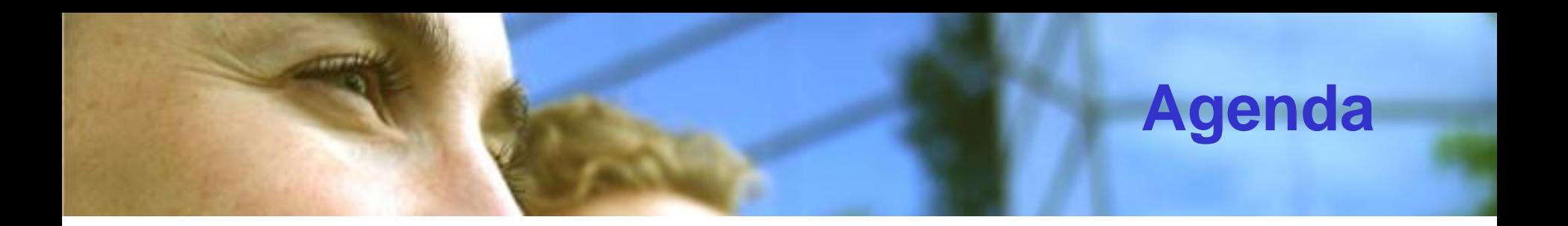

- **Encapsulation et visibilité**
- **Classe :** 
	- Définition et membres
	- Statique
	- ▶ Constructeur
- **Héritage**
	- Polymorphisme
	- Classe abstraites
	- **Interfaces**
- **Enum et Structures**
- **Tableaux et collections**

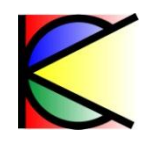

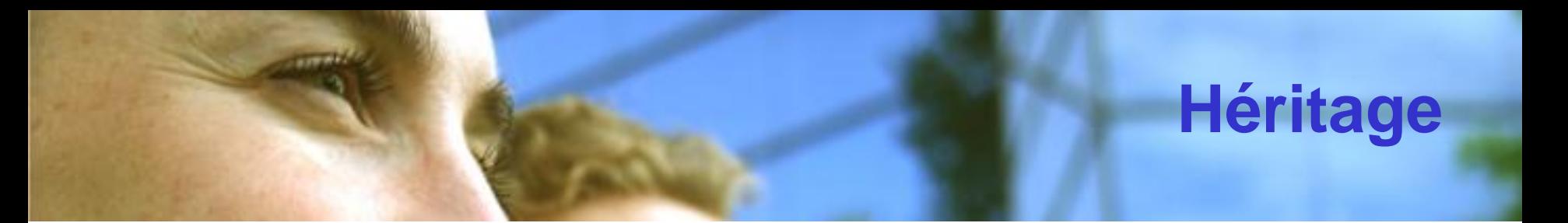

#### • **Syntaxe**

- class FooA : FooB { }
- **Visibilité** 
	- Les classes dérivées ont accès aux membres protégés des classes de base

#### • **C# supporte**

- Héritage d'implémentation simple
- Héritage d'interface multiple
- **« sealed » permet d'interdire à une classe d'être une classe de base**

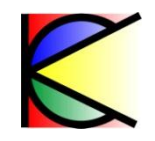

# **Héritage : Constructeur**

**public Foo() { }**

- **Appel au constructeur de la classe de base** 
	- $\rightarrow$  implicite
		- Constructeur par défaut
	- explicite
		- Constructeur par défaut
		- Constructeur surchargé
- **Appel récursif**

```
public Foo() : base()
 { }
public Foo(int i) : base(i)
 { }
```
• **Les constructeurs appelés doivent exister**

**class A { public A(int i) { } } class B : A { public B() { } // error }**

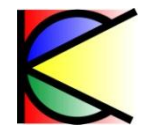

# **Classe : Méthode virtuelle (1/2)**

- **Implémentation du concept de polymorphisme**
- **Une méthode virtuelle possède une implémentation et elle n'est pas privée**
- **Un constructeur ne peut être virtuel**
- **Appel à la méthode de la classe mère « base »**
	- **« virtual »**

arrait.

- Déclare une méthode comme virtuelle
- **« override »**
	- Surcharge de la méthode virtuelle
- **« override sealed »**
	- Arrête la chaîne de polymorphisme
- **« new »**
	- Casse le mécanisme de polymorphisme

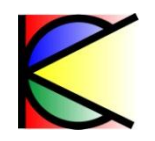

# **Classe : Méthode virtuelle (2/2)**

#### **Modèle Appel**

**AUSTRAL** 

```
class A {
public virtual void m () {
    System.Console.WriteLine(«A.m»);
 }
}
class B : A {
public override void m () {
    base.m();
    System.Console.WriteLine(«B.m»);
 }
}
class C : B{
public new void m () {
    base.m();
    System.Console.WriteLine(«C.m»);
 }
```
**}**

```
A[] arrayA = new A[3];
arrayA[0] = new A();
arrayA[1] = new B();
arrayA[2] = new C();
foreach (A a in arrayA) {
   a.m();
}
```

```
((C)arrayA[2]).m();
```
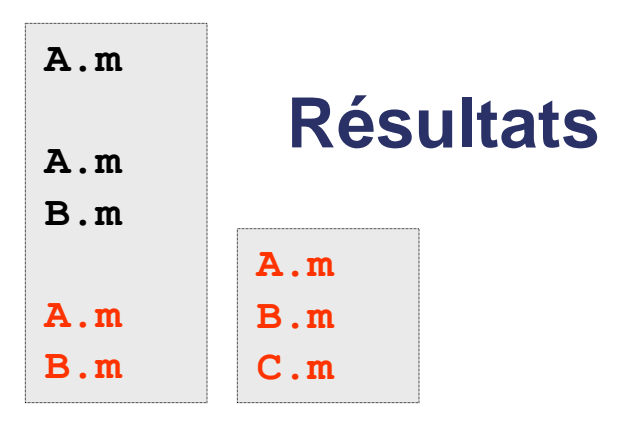

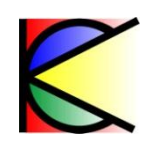

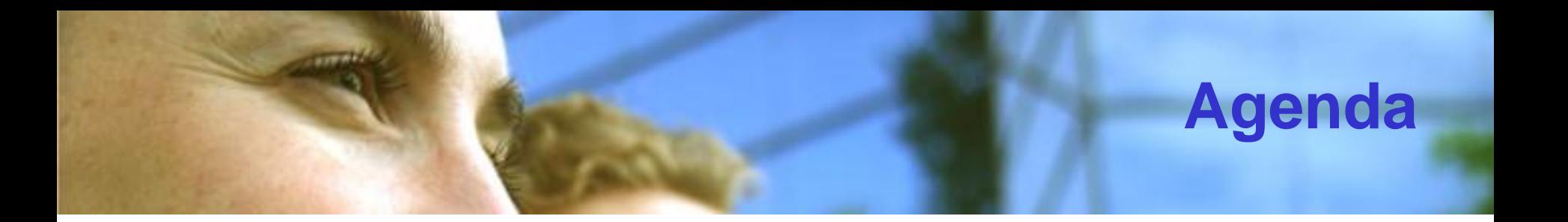

- **Encapsulation et visibilité**
- **Classe :** 
	- Définition et membres
	- Statique
	- **Constructeur**

# • **Héritage**

- **Polymorphisme**
- ▶ Classe abstraite
- **Interfaces**
- **Enum et Structures**
- **Tableaux et collections**

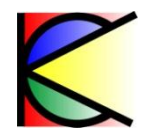

#### **Classe abstraite : définition**

- **Mot clé : « abstract »**
	- **Ne peut être instanciée**
	- Possède ou pas de méthodes implémentée
	- Possède ou pas de méthodes abstraites

**{**

**}**

• **Une classe avec une méthode abstraite doit être abstraite**

**abstract Foo**

 **abstract public methode();** 

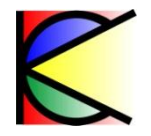

### **Classe abstraite : dérivée**

#### **Une classe qui dérive d'une classe abstraite est :**

#### **Abstraite**

- si elle est déclarée abstraite
- Si elle n'implémente pas toute les méthode abstraite de la classe mère
- Si elle déclare de nouvelles méthodes abstraites

#### **Concrète** si toutes les méthodes abstraites sont implémentées

```
class A { 
}
abstract class B : A {
}
abstract class C : B 
{
   abstract public void m();
}
```

```
abstract class D : C
{
   override public void m() {}
   abstract public void m2();
}
class E : D
{
   override public void m2() {}
}
```
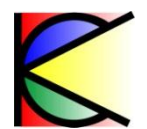

#### **Classe abstraite : méthodes**

- **« abstract » = « virtual » sans implémentation**
	- Suis les même contraintes

 $1.19886$ 

« override » pour l'implémentation

```
class A {
public abstract void m () {}
}
class B : A {
public override void m () {
    System.Console.WriteLine(«B.m»);
 }
}
class C : A{
public override void m () {
    System.Console.WriteLine(«C.m»);
 }
}
```

```
A[] arrayA = new A[2];
arrayA[0] = new B();
arrayA[1] = new C();
```

```
foreach (A a in arrayA) {
   a.m();
```

```
B.m
C.m
```
**}** 

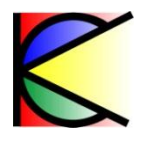

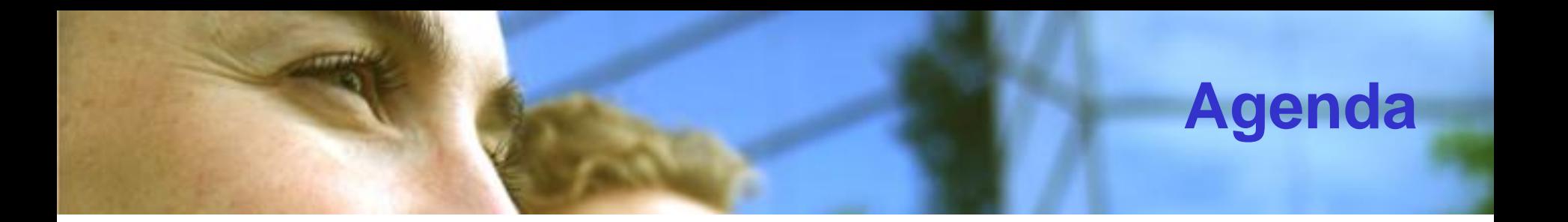

- **Encapsulation et visibilité**
- **Classe :** 
	- Définition et membres
	- Statique
	- **Constructeur**
- **Héritage**
	- **Polymorphisme**
	- **Classe abstraites**

#### **▶ Interfaces**

- **Enum et Structures**
- **Tableaux et collections**

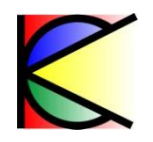

# **Interfaces : Définition**

- **Syntaxe : « interface »**
- **Ne peut être instanciée**
- **Visibilité :**

```
public interface A {
   void fct1();
}
public interface B : A {
   int Value { get; set; }
}
```
- « public » ou « internal » pour l'interface
- « public » pour ses membres
- **Possède ou non :**
	- Méthodes, propriétés, indexeurs ou événements
- **Une interface peut étendre d'autres interfaces**
- **Ne dérive pas de la classe « object »**

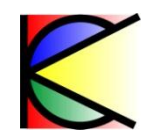

#### **Interfaces : Implémentation**

- **Une classe peut implémenter une ou plusieurs interfaces**
- **Une classe qui dérive d'une interface est**
	- *Concrète* si tout les membres des interfaces sont implémentées
	- *Abstraite* sinon et les champs doivent être abstraites

• **L'implémentation d'un membre peut être virtuelle**

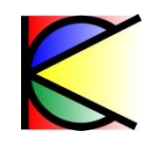

# **Interfaces : Implémentation explicite**

• **Forcer l'utilisation d'une référence sur l'interface**

```
public interface A {
 void fct1();
}
public class B : A {
void A.fct1() { }
}
```
 $x \in \mathbb{R}$ 

```
B b = new B();
b.fct1(); // ne compile pas 
( (A) b).fct1();
```
- **Conflits de noms de méthodes sur une interface**
	- Si une classe implémente plusieurs interfaces ayant des signatures de membre identiques :
		- Soit une implémentation unique
		- Soit une implémentation explicite pour chaque interface

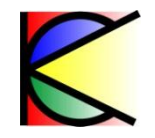

#### **Interfaces : Structure**

- **Une structure « peut » dériver d'une interface**
- **Déconseiller à cause du boxing / unboxing**

```
interface I {
  void set(int i); int get();
}
struct Struct : I {
  private int _i;
   int get() { return _i; }
  void set(int i) { _i = i; }
}
```
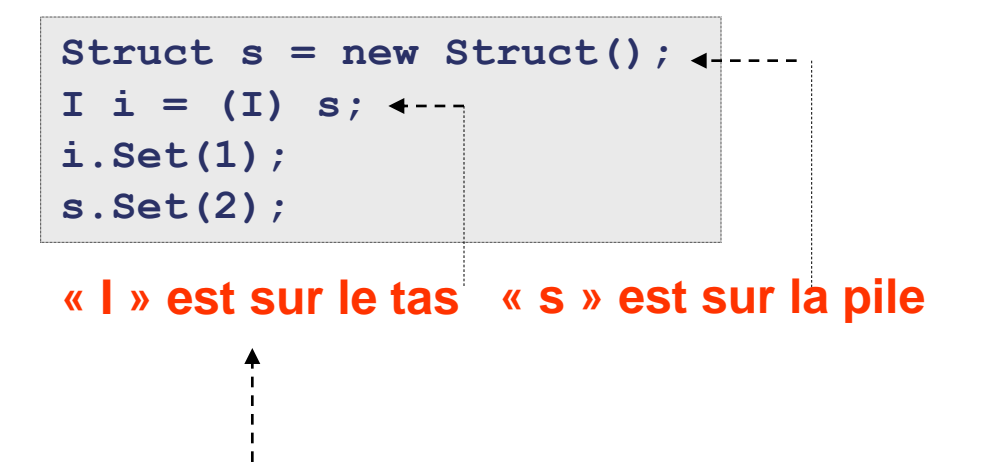

**Le boxing fait une « copie » de la structure sur le tas managé**

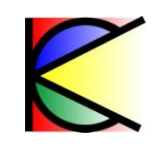

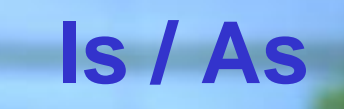

- **Is : détermine si le « Cast » est possible** 
	- ▶ Permet de déterminer si un transtypage est possible
	- ▶ Retourne « true » si le transtypage est possible
	- Si une référence est nulle : retourne « false »
- **As : effectue un « Cast »**
	- ▶ Effectue le transtypage si possible
	- Sinon renvoie « null »

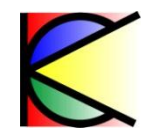

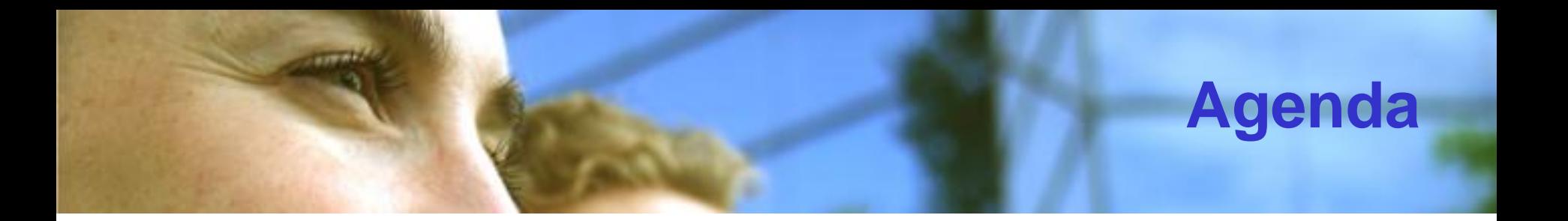

- **Encapsulation et visibilité**
- **Classe :** 
	- Définition et membres
	- Statique
	- **Constructeur**
- **Héritage**
	- **Polymorphisme**
	- **Classe abstraites**
	- $\triangleright$  Interfaces

#### • **Enum et Structures**

• **Tableaux et collections**

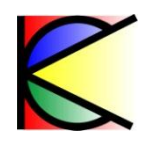

# **enum : Définition**

• **Définit un ensemble valeurs**

**enum Product {Swap, Fra, Cap}**

- **Peut être définit**
	- ▶ Dans une classe, structure ou méthode
	- En dehors d'une classe ou d'une structure
- **Une variable d'un « enum » est un « int »**
	- Par défaut commence à Zéro
	- Peut être redéfinit

**enum Product {Swap = 10, Fra = 20 , Cap = 30 }**

▶ Permet des opérations arithmétiques

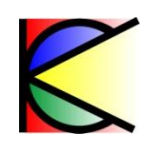

#### **enum : Indicateur binaire**

```
[System.Flags()]
enum FlagFormat { 
   Bold = 0x01,
   \text{It} \text{alic} = 0 \text{x} 04,
  Under = <math>0x10</math>}
```
#### **Permet de stocker plusieurs informations dans une seule variable**

```
FlagFormat flag = FlagFormat.Bold | FlagFormat.Italic;
System.Console.WriteLine(flag.ToString());
if ((flag & FlagFormat.Bold) > 0) 
{
       System.Console.WriteLine("Is Bold");
}
```
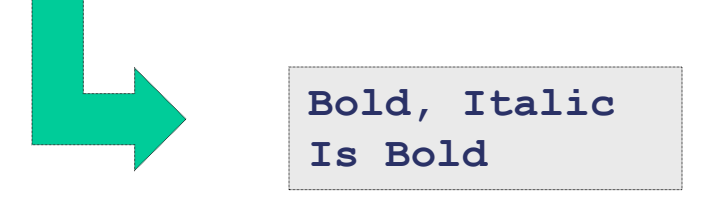

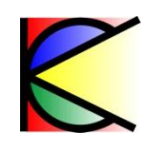

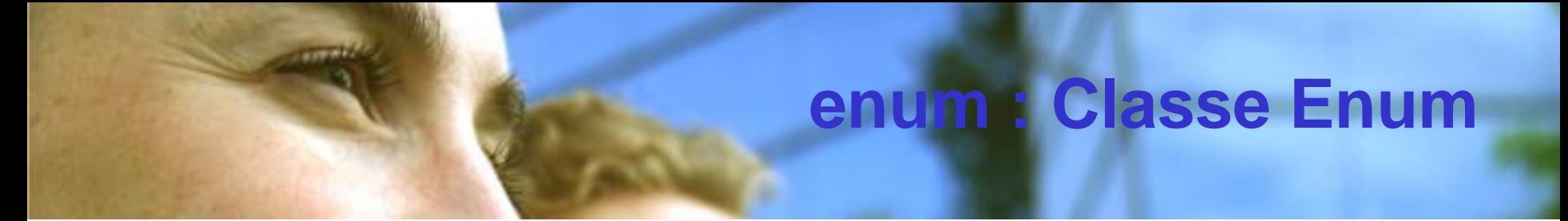

- **Possède des méthodes statique utilitaires**
- **Ex :**
	- **string Format(Type type ,object value, string format)** – **Convertit une valeur d'un « enum » en string**
	- **object Parse(Type type ,string value, bool ignoreCase)** – **Convertit une « string » en une valeur « enum »**
	- **string[] GetNames(Type type)**
		- **Renvoi la liste de tout les noms de l'énumération**
	- **object[] GetValues(Type type)**
		- **Renvoi la liste des valeus de l'énumération**

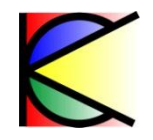

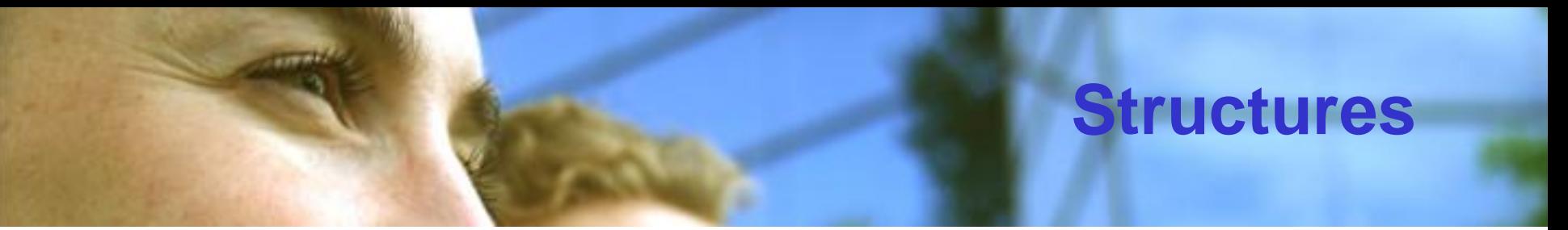

- **Mot clé struct**
- **Les différences avec une classe :**
	- ▶ Est de type valeur
	- Dubte Nepeut être dérivée et ne dérive pas (sauf interface)
	- ▶ Pas de constructeurs par défaut
		- Possibilité de redéfinir un constructeur autre
	- Création d'un objet sans le mot clés « new »
		- Les champs sont initialisés à 0

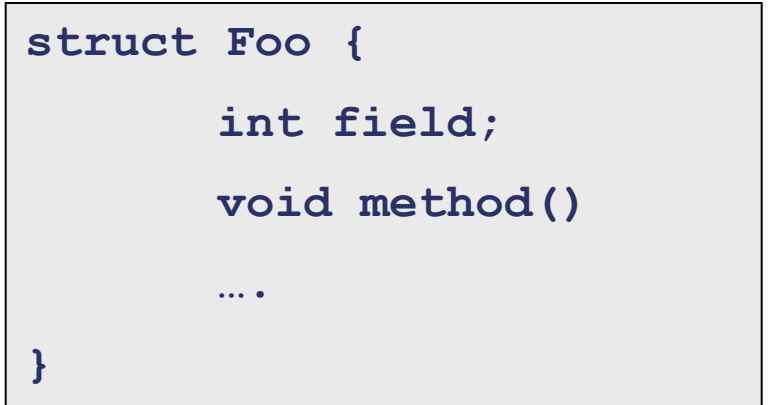

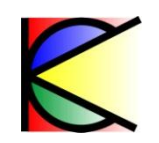

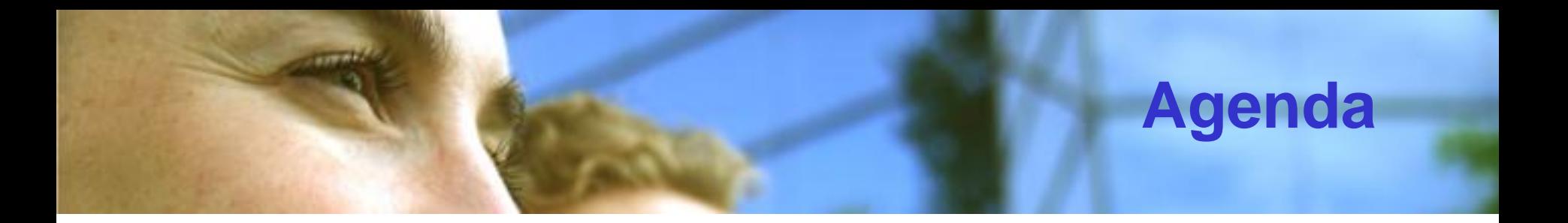

- **Encapsulation et visibilité**
- **Classe :** 
	- Définition et membres
	- Statique
	- Constructeur
- **Héritage**
	- **Polymorphisme**
	- **Classe abstraites**
	- $\triangleright$  Interfaces
- **Enum et Structures**
- **Tableaux et collections**

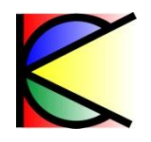

#### **Les tableaux : définition**

#### •**Tableaux à une dimension**

Ex : int []  $a = new int[10]$ ;

#### •**Tableaux à plusieurs dimensions**

Ex : int  $[,]$  a = new int  $[10,2]$ ;

#### •**Tableaux irréguliers**

- Ex : int  $\iiint a = new int [2]$  $a[0]$  = new int[10];  $a[1]$  = new int[5];
- **Héritent de « System.Array »**
- **Initialisé par zéro ou null**
- **Initialisé par l'utilisateur**

 **int[,] a1 = { { 1, 2 }, { 2, 1 } };**

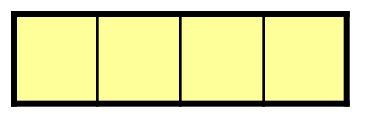

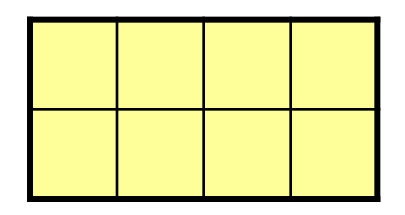

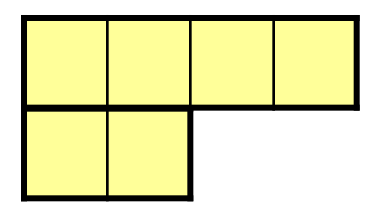

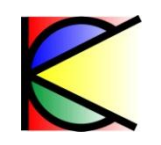

#### **Les tableaux : covariances**

• **Vérification de la validité d'un « cast » pour chaque élément du tableau**

```
interface I{} ; class A : I {} ; class B : I 
{};
A[] a = { new A(), null };
```
▶ Conversion explicite sans problème

 $1000 + 1000$ 

**I[] i = a;**

▶ Conversion explicite : Vérification des « cast »

**B[] i = a;**

– Compile mais InvalidCastException sera lancé à l'exécution

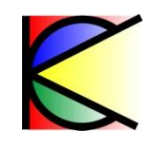

#### **Les tableaux : BitArray**

- **Permet de stocker un tableau unidimensionnel de booléens** 
	- ▶ Optimise le stockage
	- Constructeurs d'initialisation
	- Méthodes de logique sur des tableaux :
		- BitArray Not()
		- SetAll(bool)
		- BitArray And(BitArray) …

```
BitArray ba1 = new BitArray(10, true);
BitArray ba2 = new BitArray(10,false);
BitArray ba3 = ba1.And(ba2);
```
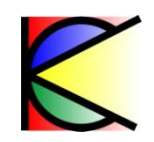

#### **IEnumerable / IEnumerator**

- **Un objet est énumérable si il implémente l'interface IEnumerable**
- **Une classe qui est énumérable peut être énumérée par foreach**

```
public interface IEnumerable {
   IEnumerator GetEnumerator();
}
public interface IEnumerator
{
   object Current { get; }
   bool MoveNext();
   void Reset();
}
```

```
int[,] a1 = { { 1, 2 }, { 3, 4 } };
foreach (int i in a1)
{
   System.Console.WriteLine(i);
}
```
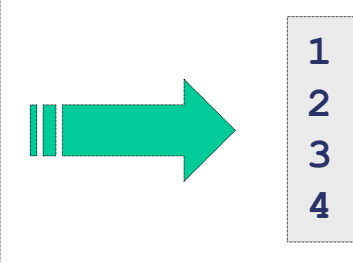

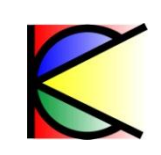

#### **Collection / bibliothèque de classes**

- **Interface de base : ICollection<T> : IEnumerable<T>**
	- **Add, Clear, Remove**
- **Interface de la liste : IList<T> : ICollection<T>**
	- **IndexOF, Insert, RemoveAt, this[]**
- **Interface du dictionnaire : IDictionary<K,V> : ICollection<KeyValuePair<K,V>>**
- **Implémentation :**
	- List<T>, Dictionary<K,V>

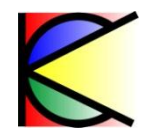